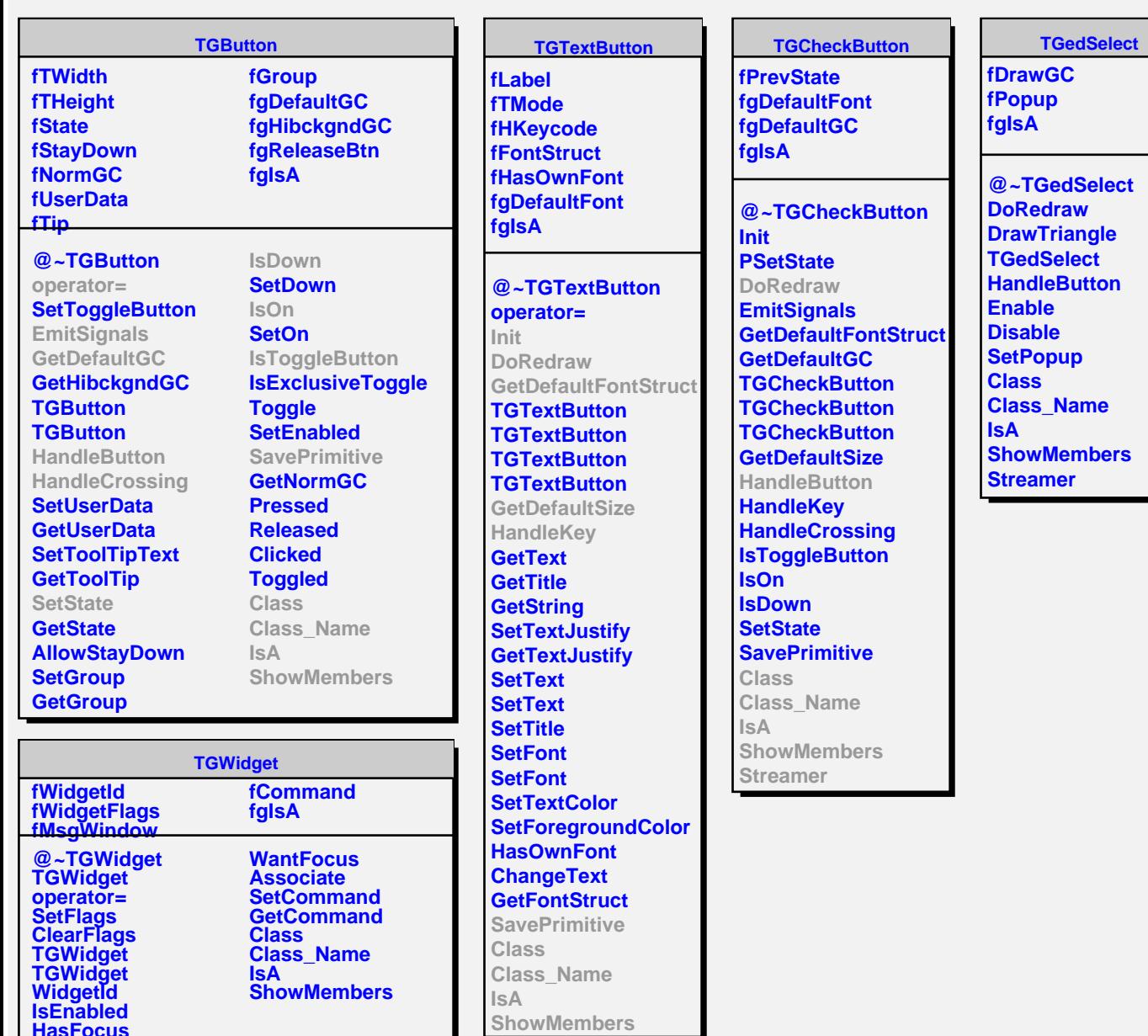

**HasFocus**